## PL/R – The Fast Path to Advanced Analytics

Joe Conway

credativ Group

September 16, 2011

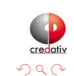

<span id="page-0-0"></span>э

**K ロ ▶ | K 母 ▶ | K ヨ** 

[Intro](#page-1-0) [Installation](#page-4-0)

### Intro to PL/R

#### What is PL/R?

R Procedural Language for PostgreSQL. Enables user-defined SQL functions to be written in the R language

What is R?

R is an open source (GPL) language and environment for statistical computing and graphics. R provides a wide variety of statistical (linear and nonlinear modeling, classical statistical tests, time-series analysis, classification, clustering, ...) and graphical techniques, and is highly extensible.

```
http://www.r-project.org
http://www.joeconway.com/plr
```
<span id="page-1-0"></span>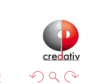

イロト イ母ト イヨト

[Intro](#page-1-0) [Pros/Cons](#page-2-0) [Installation](#page-4-0)

## Pros

- Leverage people's knowledge and skills
	- $\bullet$  statistics/math is a specialty
- **•** Leverage hardware
	- server better able to handle analysis of large datasets
- $\bullet$  Processing/bandwidth efficiency
	- why send large datasets across the network?
- Consistency of analysis
	- **•** ensure analysis done consistently once vetted
- Abstraction of complexity
	- keep system understandable and maintainable
- **•** Leverage R
	- rich core functionality and huge ecosystem

<span id="page-2-0"></span>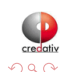

 $\langle \langle \bigcap \Phi \rangle \rangle \rightarrow \langle \Phi \rangle \rangle$ 

 $\leftarrow$   $\Box$ 

[Pros/Cons](#page-2-0)

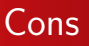

- **PostgreSQL user** 
	- Slower than standard SQL aggregates and PostgreSQL functions for simple cases
	- New language to learn
- R user
	- Debugging more challenging than working directly in R
	- Less flexible for ad hoc analysis

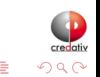

4日)

[Installation](#page-4-0)

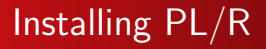

#### • Installation from source: general steps

```
tar -xzf plr-8.3.0.12.tar.gz
cd plr/
USE_PGXS=1 make
su -c "USE PGXS=1 make install"
make installcheck
```
#### **•** References:

<http://www.joeconway.com/plr/> <http://www.joeconway.com/plr/doc/plr-install.html>

<span id="page-4-0"></span>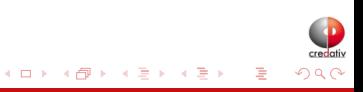

[Installation](#page-4-0)

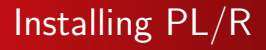

#### • Installation from binary

 $\bullet$  PL/R: Win32, Win64

<http://www.joeconway.com/plr>

• CentOS

yum list R-\\* No Matching Packages

#### Fedora

yum list R-\\* No Matching Packages

#### **o** Debian

aptitude search '~n plr'

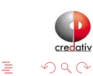

∢ ロト ∢ 御 ト ∢ 君 ト ∢ 君 ト

[Installation](#page-4-0)

# Installing PL/R

#### Language Installation into Database

• Using plr.sql

psql mydatabase < plr.sql

#### Manually

CREATE FUNCTION plr\_call\_handler() RETURNS LANGUAGE\_HANDLER AS '\$libdir/plr' LANGUAGE C;

CREATE LANGUAGE plr HANDLER plr\_call\_handler;

#### • As of PG 9.1: CREATE EXTENSION

CREATE EXTENSION plr; -- when/if no longer wanted DROP EXTENSION plr;

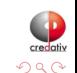

イロト イ母 トイラ トイラト

[Basics](#page-7-0) [Argument Types](#page-9-0) [Return Types](#page-11-0)

### Creating PL/R Functions

```
• Similar to other PostgreSQL PLs
   CREATE OR REPLACE FUNCTION func_name(arg-type1 [, arg-type2 ...])
   RETURNS return-type AS $$
       function body referencing arg1 [, arg2 ...]
   $$ LANGUAGE 'plr':
   CREATE OR REPLACE FUNCTION func_name(myarg1 arg-type1 [, myarg2 arg-type2 ...])
   RETURNS return-type AS $$
       function body referencing myarg1 [, myarg2 ...]
   $$ LANGUAGE 'plr':
```
#### • But a little different from standard R functions

```
func_name <- function(myarg1 [,myarg2...]) {
 function body referencing myarg1 [, myarg2 ...]
}
```
<span id="page-7-0"></span>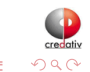

イロト イ母ト イヨト イヨト

[Basics](#page-7-0) [Argument Types](#page-9-0) [Return Types](#page-11-0)

### Creating PL/R Functions

An alternative method may be used to create a function in PL/R, if certain criteria are met

- Must be a simple call to an existing R function
- Name used for the PL/R function must match that of the R function exactly
- Function may be defined with no body, and the arguments will be passed directly to the R function of the same name CREATE OR REPLACE FUNCTION sd(float8[]) RETURNS float AS '' LANGUAGE 'plr';

```
SELECT round(sd(ARRAY[1.23,1.31,1.42,1.27])::numeric, 8);
   round
------------
 0.08180261
```

```
(1 row)
```
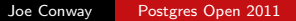

**K ロ ▶ | K 母 ▶ | K ヨ** 

<span id="page-8-0"></span> $\Omega$ 

**[Basics](#page-7-0)** [Argument Types](#page-9-0) [Return Types](#page-11-0)

### Argument Type Conversions

- Arguments may be explicitly named when creating a function
- Otherwise argument values are passed as variables arg1 ... argN to the R script
- Define function STRICT to avoid thinking about NULL input values
- In a non-strict function, if the actual value of an argument is NULL, the corresponding argN variable will be set to a NULL R object

<span id="page-9-0"></span>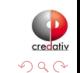

**[Basics](#page-7-0)** [Argument Types](#page-9-0) [Return Types](#page-11-0)

### Argument Type Conversions

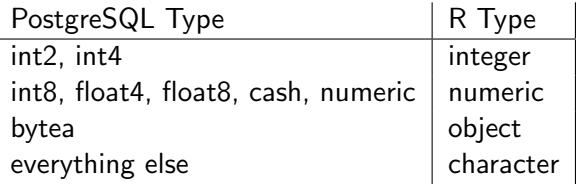

- One-dimensional PostgreSQL arrays: converted to multi-element R vectors
	- Pass-by-value integer and numeric types special-cased for performance
- Two-dimensional PostgreSQL arrays: mapped to R matrixes
- **•** Three-dimensional PostgreSQL arrays: converted to three-dimensional R arrays.
- Composite-types are transformed into [R d](#page-9-0)[at](#page-11-0)[a](#page-11-0)[.fr](#page-10-0)a[m](#page-8-0)[e](#page-9-0)[s](#page-10-0)

<span id="page-10-0"></span>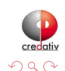

**[Basics](#page-7-0)** [Argument Types](#page-9-0) [Return Types](#page-11-0)

## Return Type Conversions

- Return values are special-cased for performance if
	- R data type is Integer or Real
	- PostgreSQL type is 1D array of pass-by-value numeric
	- o no NULL/NA elements
- Scalar bytea return values are also special-cased
	- R object being returned is serialized
	- **•** Binary result directly mapped into PostgreSQL bytea
- Otherwise return values are first coerced to R character
	- If resulting string is acceptable for PostgreSQL return type, will produce a result

<span id="page-11-0"></span>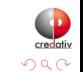

 $\leftarrow$   $\Box$ 

[Argument Types](#page-9-0) [Return Types](#page-11-0)

### Return Type Conversions

```
• To return a NULL value from a PL/R function, return NULL
   CREATE OR REPLACE FUNCTION r_max (integer, integer)
   RETURNS integer AS $$
       if (is.null(arg1) && is.null(arg2))
          return(NULL)
       if (is.null(arg1))
          return(arg2)
       if (is.null(arg2))
          return(arg1)
       if (\text{arg1} > \text{arg2})return(arg1)
       arg2
   $$ LANGUAGE 'plr';
```
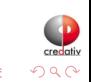

ΈD.  $\sim$ 

イロト イ母ト イヨト

**[Basics](#page-7-0)** [Argument Types](#page-9-0) [Return Types](#page-11-0)

## Return Type Conversions

- Data type similar to arguments
- Mapping between the dimensionality of the declared PostgreSQL return type and the type of R object
- Depends on both R object dimensions as well declared PostgreSQL dimensions (i.e. scalar, array, composite type)
	- $\bullet$  if return value in PL/R function is a data.frame, and Postgres return type is setof composite, the data frame is returned as rows and columns
	- if  $R = 1$ , 2, or 3D array, and Postgres  $=$  array, then return is array

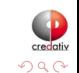

**K ロ ▶ | K 母 ▶ | K ヨ** 

[Argument Types](#page-9-0) [Return Types](#page-11-0)

### Return Type Conversions

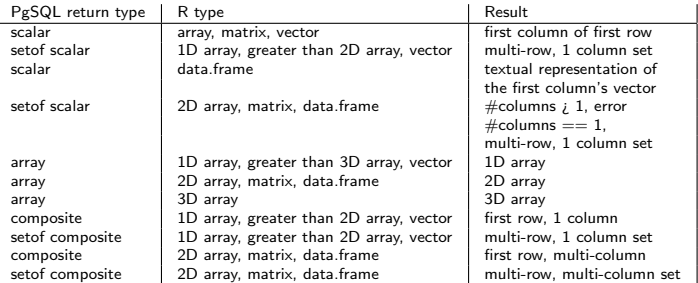

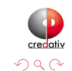

<span id="page-14-0"></span>E

メロト メタト メモト メモト

[R Support](#page-15-0) [PostgreSQL Support](#page-25-0) **[Aggregates](#page-33-0)** [Window Functions](#page-37-0) **[Triggers](#page-43-0)** 

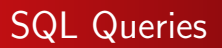

pg.spi.exec(character query)

- Execute SQL query given as a string
- **•** Error in the query causes an error to be raised
- Returns number of rows processed for INSERT, UPDATE, or DELETE statements
- Returns zero if the query is a utility statement
- SELECT statement: values of selected columns placed in data.frame with tgt column names as frame column names
- Non-numeric columns are not converted to R "factors" (but pg.spi.factor is provided)

<span id="page-15-0"></span>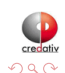

**∢ ロ ▶ - ∢ 何 ▶** 

[R Support](#page-15-0) [PostgreSQL Support](#page-25-0) **[Aggregates](#page-33-0)** [Window Functions](#page-37-0)

### SQL Queries

```
CREATE OR REPLACE FUNCTION test_spi_tup(text)
RETURNS SETOF RECORD AS $$
 pg.spi.exec(arg1)
$$ language 'plr';
SELECT * FROM test_spi_tup($$
 SELECT oid,
         NULL::text as nullcol,
         typname
 FROM pg_type
 WHERE typname = 'oid'
 OR typname = 'text'
$$)
AS t(typeid oid, nullcol text, typename name);
typeid | nullcol | typename
--------+---------+----------<br>25 l text
    25 | | text
                 26 | | oid
(2 rows)
```
<span id="page-16-0"></span>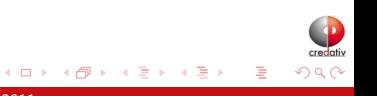

[R Support](#page-15-0) [PostgreSQL Support](#page-25-0) **[Aggregates](#page-33-0)** [Window Functions](#page-37-0) **[Triggers](#page-43-0)** 

### Prepared SQL

```
load_r_typenames()
pg.spi.prepare(character query, integer vector type_vector)
pg.spi.execp(external pointer saved_plan, variable listvalue_list)
```
- load r typenames() used to make predefined PostgreSQL data type global variables available
- pg.spi.prepare() prepares and saves a query plan for later execution
- pg.spi.execp() executes previously prepared query
- saved plan is the external pointer returned by pg spi.prepare
- If query references arguments, value list must be supplied: this is an R list of actual values for the plan arguments
	- Must be the same length as the argument type\_vector previously given to pg.spi.prepare
	- Pass NA for value\_list if the query ha[s n](#page-16-0)[o a](#page-18-0)[r](#page-16-0)[gu](#page-17-0)[m](#page-18-0)[e](#page-14-0)[n](#page-15-0)[ts](#page-24-0)

<span id="page-17-0"></span>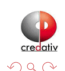

[R Support](#page-15-0) [PostgreSQL Support](#page-25-0) **[Aggregates](#page-33-0)** [Window Functions](#page-37-0)

#### Prepared SQL

```
SELECT load_r_typenames();
CREATE OR REPLACE FUNCTION test_spi_prep(text)
RETURNS TEXT AS $$
 sp <<- pg.spi.prepare(arg1, c(NAMEOID, NAMEOID));
 print("OK");
$$ language 'plr';
SELECT test_spi_prep('SELECT oid, typname
                      FROM pg_type
                      WHERE typname = $1 OR typname = $2');
CREATE OR REPLACE FUNCTION test_spi_execp(text, text, text)
RETURNS SETOF RECORD AS $$
 pg.spi.execp(pg.reval(arg1), list(arg2,arg3))
$$ language 'plr';
SELECT * FROM test_spi_execp('sp','oid','text')
AS t(typeid oid, typename name);
typeid | typename
--------+----------
     25 | text
     26 | oid
(2 rows)
```
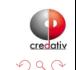

<span id="page-18-0"></span>э

イロト イ母ト イヨト イヨト

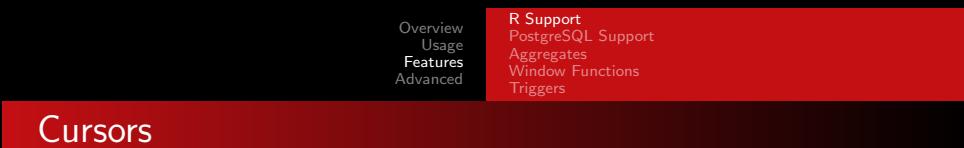

```
pg.spi.cursor_open(character cursor_name, external pointer saved_plan, variable list value_list)
pg.spi.cursor_fetch(external pointer cursor, boolean forward, integer rows)
pg.spi.cursor_close(external pointercursor)
```
- pg.spi.cursor open() opens a cursor identified by cursor name, used to scroll through the results of query plan previously prepared by pg.spi.prepare
- pg.spi.cursor fetch() fetches rows from the cursor object
- pg.spi.cursor\_close() closes previously opened cursor

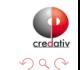

イロト イ母ト イヨト

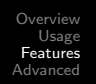

[R Support](#page-15-0) [PostgreSQL Support](#page-25-0) **[Aggregates](#page-33-0)** [Window Functions](#page-37-0) **[Triggers](#page-43-0)** 

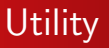

```
pg.quoteliteral(character SQL_string)
pg.quoteident(character SQL_string)
pg.thrownotice(character message)
pg.throwerror(character message)
pg.spi.factor(data.frame data)
```
- pg.quoteliteral() safely quotes string literals
- pg.quoteident () quotes string to be used as an identifier
- pg.thrownotice() and pg.throwerror() emit PostgreSQL NOTICE or ERROR message
- pg.spi.factor() accepts an R data.frame as input, and converts all non-numeric columns to factors

<span id="page-20-0"></span>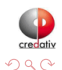

イロト イ母ト イヨト

[R Support](#page-15-0) [PostgreSQL Support](#page-25-0) **[Aggregates](#page-33-0)** [Window Functions](#page-37-0) **[Triggers](#page-43-0)** 

# RPostgreSQL Compatibility

dbDriver(character dvr\_name) dbConnect(DBIDriver drv, character user, character password, character host, character dbname, character port, character tty, character options) dbSendQuery(DBIConnection conn, character sql) fetch(DBIResult rs, integer num\_rows) dbClearResult (DBIResult rs) dbGetQuery(DBIConnection conn, character sql) dbReadTable(DBIConnection conn, character name) dbDisconnect(DBIConnection conn) dbUnloadDriver(DBIDriver drv)

- Allows function first prototyped using R client, then moved to PL/R for production
- Nominally work like RPostgreSQL counterparts except queries performed in current database
- Driver/connection parameters ignored; dbDriver, dbConnect, dbDisconnect, and dbUnloadDriver are [no](#page-20-0)[-o](#page-22-0)[p](#page-20-0)[s](#page-21-0)

<span id="page-21-0"></span>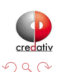

[R Support](#page-15-0) [PostgreSQL Support](#page-25-0) **[Aggregates](#page-33-0)** [Window Functions](#page-37-0) **[Triggers](#page-43-0)** 

### RPostgreSQL Compatibility Example

#### • PostgreSQL access from R

```
require(TSP)
require(fields)
require(RPostgreSQL)
drv <- dbDriver("PostgreSQL")
conn <- dbConnect(drv, user="postgres", dbname="pgissc")
sql.str \leq "select id, st_x(location) as x, st_y(location) as y, location from stands;"
waypts <- dbGetQuery(conn, sql.str)
dist.matrix <- rdist.earth(waypts[,2:3], R=3949.0)
rtsp <- TSP(dist.matrix)
soln <- solve TSP(rtsp)
tour <- as.vector(soln)
dbDisconnect(conn)
dbUnloadDriver(drv)
print(paste("tour.dist=", attributes(soln)$tour_length))
```

```
[1] "tour.dist= 2804.58129355858"
```
<span id="page-22-0"></span>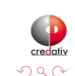

イロト イ母ト イヨト イヨト

[R Support](#page-15-0) [PostgreSQL Support](#page-25-0) **[Aggregates](#page-33-0)** [Window Functions](#page-37-0)

## RPostgreSQL Compatibility Example

#### $\bullet$  Same function from PL/R

```
CREATE OR REPLACE FUNCTION tsp_tour_length() RETURNS float8 AS
$$
 require(TSP)
 require(fields)
 require(RPostgreSQL)
 drv <- dbDriver("PostgreSQL")
 conn <- dbConnect(drv, user="postgres", dbname="pgissc")
 sql.str <- "select id, st_x(location) as x, st_y(location) as y, location from stands;"
 waypts <- dbGetQuery(conn, sql.str)
 dist.matrix <- rdist.earth(waypts[,2:3], R=3949.0)
 rtsp <- TSP(dist.matrix)
 soln <- solve_TSP(rtsp)
 dbDisconnect(conn)
 dbUnloadDriver(drv)
 return(attributes(soln)$tour_length)
$$
LANGUAGE 'plr' STRICT;
SELECT tsp_tour_length();
 tsp_tour_length
------------------
 2804.58129355858
(1 row)
```
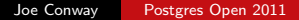

イロト イ母ト イヨト イヨト

つくい

[R Support](#page-15-0) [PostgreSQL Support](#page-25-0) **[Aggregates](#page-33-0)** [Window Functions](#page-37-0) **[Triggers](#page-43-0)** 

## State Variable

- Global R variable called pg state firstpass
- TRUE first time PL/R function called for particular query
- On subsequent calls value is left unchanged
- Allows PL/R function to perform expensive initialization on the first call, reuse the results for the remaining rows

```
CREATE TABLE t (f1 int): INSERT INTO t VALUES (1), (2), (3);
CREATE OR REPLACE FUNCTION state(INT) RETURNS INT AS $$
  if (pg.state.firstpass == TRUE)
  {pg.state.firstpass <<- FALSE; Sys.sleep(10); return(arg1)}
  else {return(arg1)}
$$ LANGUAGE plr:
\timing
SELECT f1, state(f1) FROM t;
 f1 | state
----+-------
  1 | 1
  \begin{array}{ccc} 2 & | & 2 \\ 3 & | & 3 \end{array}3<sub>1</sub>(3 rows)
Time: 10003.472 ms
```
<span id="page-24-0"></span>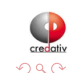

イロト イ母ト イヨト イ

[R Support](#page-15-0) [PostgreSQL Support](#page-25-0) **[Aggregates](#page-33-0)** [Window Functions](#page-37-0) **[Triggers](#page-43-0)** 

# Preloading PL/R Shared Object

- postgresql.conf variable shared\_preload\_libraries specifies one or more shared libraries to be preloaded and initialized at server start
- **If more than one library is to be loaded, separate their names** with commas
- This parameter can only be set at server start
- Library startup time is avoided when the library is first used
- On Windows hosts, preloading a library at server start will not reduce startup time
- **If specified library not found, the server will fail to start** shared preload libraries = '\$libdir/plr'

<span id="page-25-0"></span>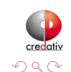

4 0 8

[R Support](#page-15-0) [PostgreSQL Support](#page-25-0) **[Aggregates](#page-33-0)** [Window Functions](#page-37-0) **[Triggers](#page-43-0)** 

## Auto-loading R code

- Special table, plr\_modules, presumed to contain R functions
- If table exists, functions fetched and loaded into R interpreter on initialization
- plr\_modules defined as follows

```
CREATE TABLE plr_modules (
  modseq int4,
  modsrc text
);
```
- modseq used to control order of installation
- **modsrc contains text of R code to be executed**
- plr\_modules must be readable by all, but it is wise to make it owned and writable only by the database administrator
- Use reload\_plr\_modules() to force re-loading plr\_modules

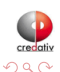

イロト イ母ト イヨト イ

[R Support](#page-15-0) [PostgreSQL Support](#page-25-0) **[Aggregates](#page-33-0)** [Window Functions](#page-37-0) **[Triggers](#page-43-0)** 

## Auto-loading R code Example

#### EXAMPLE

- Create R function named pg.test.module.load on initialization
- PL/R function may now simply reference the function directly

```
INSERT INTO plr_modules
 VALUES (0, 'pg.test.module.load <-function(msg) {print(msg)}');
SELECT reload plr_modules();
CREATE OR REPLACE FUNCTION pg_test_module_load(TEXT) RETURNS TEXT AS $$
 pg.test.module.load(arg1)
$$ language 'plr':
SELECT pg_test_module_load('hello world');
pg_test_module_load
---------------------
hello world
(1 row)
```
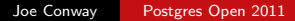

イロト イ母ト イヨト イヨト

つくへ

[R Support](#page-15-0) [PostgreSQL Support](#page-25-0) **[Aggregates](#page-33-0)** [Window Functions](#page-37-0) **[Triggers](#page-43-0)** 

## Interactively Loading R Code

install\_rcmd(text R\_code)

- install\_rcmd() installs R code, given as a string, into the interpreter
- Global status data held between calls or shared between different PL/R functions
- **•** Persists for the duration of the SQL client connection

```
SELECT install_rcmd('pg.test.install <-function(msg) {print(msg)}');
CREATE OR REPLACE FUNCTION pg_test_install(TEXT) RETURNS TEXT AS $$
 pg.test.install(arg1)
$$ language 'plr';
SELECT pg_test_install('hello world');
pg_test_install
-----------------
hello world
(1 row)
```
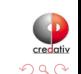

イロト イ母ト イヨト イヨト

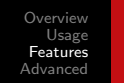

[R Support](#page-15-0) [PostgreSQL Support](#page-25-0) **[Aggregates](#page-33-0)** [Window Functions](#page-37-0) **[Triggers](#page-43-0)** 

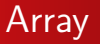

```
plr_singleton_array(float8 first_element)
plr_array_push(float8[] array, float8 next_element)
plr_array_accum(float8[] state_value, float8 next_element)
```
- plr\_singleton\_array() creates a new PostgreSQL array using first\_element
- plr\_array\_push() pushes a new element onto the end of an existing PostgreSQL array
- plr\_array\_accum() creates new array using next\_element if state\_value is NULL, otherwise, pushes next\_element onto the end of state\_value
- C functions that implement these PostgreSQL functions are capable of accepting and returning other data types
- These are somewhat redundant with built in functionality of recent PostgreSQL releases **K ロ ト K 何 ト K ヨ ト K**

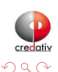

[R Support](#page-15-0) [PostgreSQL Support](#page-25-0) **[Aggregates](#page-33-0)** [Window Functions](#page-37-0)

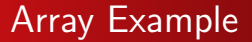

#### EXAMPLE

```
CREATE OR REPLACE FUNCTION array_accum (int[], int)
RETURNS int[]
AS '$libdir/plr','plr_array_accum'
LANGUAGE 'C':
SELECT array_accum(NULL, 42);
 array_accum
-------------
{42}
(1 row)SELECT array_accum(ARRAY[23,35], 42);
 array_accum
-----------------
 {23,35,42}
(1 row)
```
<span id="page-30-0"></span>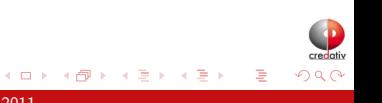

[R Support](#page-15-0) [PostgreSQL Support](#page-25-0) **[Aggregates](#page-33-0)** [Window Functions](#page-37-0) **[Triggers](#page-43-0)** 

# **Utility**

plr\_version() load\_r\_typenames() r\_typenames() plr\_set\_display(text display) plr\_get\_raw(bytea\_serialized\_object)

- plr\_version() displays PL/R version as a text string
- load\_r\_typenames() installs datatype Oid variables into the R interpreter as globals
- r\_typenames() displays the datatype Oid variables
- plr\_set\_display() sets the DISPLAY environment vaiable under which the Postmaster is currently running
- plr\_get\_raw() unserializes R object and returns the pure raw bytes –e.g. object being returned i[s J](#page-30-0)[PE](#page-32-0)[G](#page-30-0) [o](#page-31-0)[r](#page-32-0)[P](#page-25-0)[N](#page-32-0)[G](#page-33-0) [g](#page-15-0)[r](#page-45-0)[a](#page-46-0)[ph](#page-0-0)[ic](#page-74-0)

<span id="page-31-0"></span>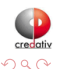

[R Support](#page-15-0) [PostgreSQL Support](#page-25-0) **[Aggregates](#page-33-0)** [Window Functions](#page-37-0)

#### **Environment**

plr\_environ()

- plr\_environ() displays environment under which the Postmaster is currently running
- Useful to debug issues related to R specific environment variables
- Installed with EXECUTE permission revoked from PUBLIC

```
SELECT * FROM plr_environ() WHERE name = 'PGDATA';
  name | value
--------+-------------------------------------
PGDATA | /usr/local/pgsql-REL8_4_STABLE/data
(1 row)
```
イロト イ母ト イヨト イ

<span id="page-32-0"></span>つくへ

[R Support](#page-15-0) [PostgreSQL Support](#page-25-0) **[Aggregates](#page-33-0)** [Window Functions](#page-37-0)

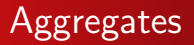

- Aggregates in PostgreSQL are extensible via SQL commands
- State transition function and possibly a final function are specified
- Initial condition for state function may also be specified

<span id="page-33-0"></span>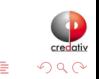

4 0 8

 $AB$ 

[R Support](#page-15-0) [PostgreSQL Support](#page-25-0) **[Aggregates](#page-33-0)** [Window Functions](#page-37-0)

### Aggregates Example

#### EXAMPLE

```
CREATE OR REPLACE FUNCTION r median(ANYARRAY) RETURNS ANYELEMENT AS $$
 median(arg1)
$$ LANGUAGE 'plr':
CREATE AGGREGATE median (ANYELEMENT)
(
 sfunc = array_append,
 stype = anyarray,
 finalfunc = r median,
 initcond = '{}');
CREATE TABLE FOO(f0 int, f1 text, f2 float8);
INSERT INTO foo VALUES (1,'cat1',1.21), (2,'cat1',1.24), (3,'cat1',1.18),
                        (4,'cat1',1.26), (5,'cat1',1.15), (6,'cat2',1.15),
                       (7,'cat2',1.26), (8,'cat2',1.32), (9,'cat2',1.30);
SELECT f1, median(f2) FROM foo GROUP BY f1 ORDER BY f1;
 f1 | median
------+--------<br>cat1 l = 1 21
 cat1 |
cat2 | 1.28
(2 rows)
```
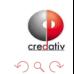

B

イロト イ母ト イヨト イヨト

[R Support](#page-15-0) [PostgreSQL Support](#page-25-0) **[Aggregates](#page-33-0)** [Window Functions](#page-37-0)

### Aggregates Example

#### EXAMPLE

```
CREATE OR REPLACE FUNCTION r_quartile(anyarray) RETURNS anyarray AS $$
  quantile(arg1, probs = seq(0, 1, 0.25), names = FALSE)
$$ LANGUAGE 'plr':
CREATE AGGREGATE quartile (ANYELEMENT)
(
  sfunc = array_append,
  stype = anyarray,
  finalfunc = r_quantile,
  initcond = '{}');
SELECT workstation, quartile(id_val) FROM sample_numeric_data
WHERE ia_id = 'G121XB8A' GROUP BY workstation;<br>workstation | quantile
 workstation |
-------------+---------------------------------
 1055 | {4.19,5.02,5.21,5.5,6.89}<br>1051 | {3.89.4.66.4.825.5.2675.5
 1051 | {3.89,4.66,4.825,5.2675,5.47}<br>1068 | {4.33 5.2625 5.455 5.275 6.0
               1068 | {4.33,5.2625,5.455,5.5275,6.01}
 1070 | {4.51,5.1975,5.485,5.7575,6.41}
(4 rows)
```
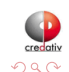

э

イロト イ母ト イヨト イヨト
[PostgreSQL Support](#page-25-0) **[Aggregates](#page-33-0)** [Window Functions](#page-37-0)

### Aggregates Example - Quartile Boxplot Output

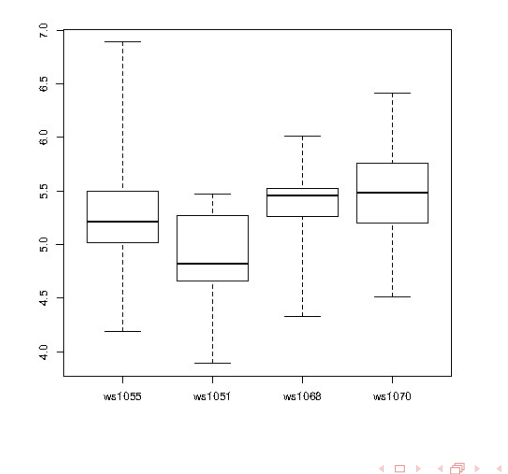

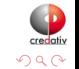

É

Þ,  $\sim$  $\mathcal{A}$ 

重

[R Support](#page-15-0) [PostgreSQL Support](#page-25-0) **[Aggregates](#page-33-0)** [Window Functions](#page-37-0)

### Window Functions

- Window Functions are available as of PostgreSQL 8.4
- Provide ability to calculate across sets of rows related to current row
- Similar to aggregate functions, but does not cause rows to become grouped
- Able to access more than just the current row of the query result

<span id="page-37-0"></span>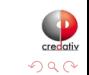

4日)

**[Aggregates](#page-33-0)** [Window Functions](#page-37-0) [Triggers](#page-43-0)

### Window Functions

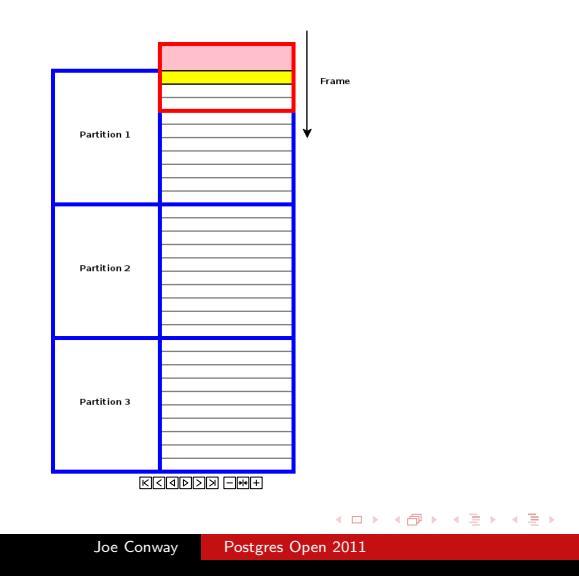

credativ

 $2Q$ 

活

[R Support](#page-15-0) [PostgreSQL Support](#page-25-0) **[Aggregates](#page-33-0)** [Window Functions](#page-37-0) **[Triggers](#page-43-0)** 

### Window Function Auto-variables

- Variables automatically provided by PL/R to the R interpreter
- **•** fargN: R vectors containing current row's data plus related rows in the frame
	- N corresponds to the function provided argument, e.g. first argument is 1, second is 2, etc.
	- Related rows are defined by frame clause, e.g. ROWS BETWEEN frame start AND frame end
- **•** fnumrows: number of rows in current frame
- prownum: 1-based row offset of the current row in the current partition

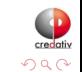

4 0 8

[R Support](#page-15-0) [PostgreSQL Support](#page-25-0) **[Aggregates](#page-33-0)** [Window Functions](#page-37-0)

### Window Function Example

#### EXAMPLE

```
CREATE TABLE test_data
  (fyear integer,firm float8,eps float8);
INSERT INTO test_data
SELECT (b.f + 1) % 10 + 2000 AS fyear,
       floor((b.f+1)/10) + 50 AS firm.f::float8/100 + random() / 10 AS epsFROM generate_series(-500,499,1) b(f);
-- find slope of the linear model regression line
CREATE OR REPLACE FUNCTION r_regr_slope(float8, float8)
RETURNS float8 AS $BODY$
 slope <- NA
 y \leftarrow farg1x \leftarrow farg2if (fnumrows==9) try (slope <- lm(y ~ x)$coefficients[2])
 return(slope)
$BODY$ LANGUAGE plr WINDOW;
```
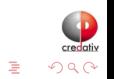

 $A \Box B$   $A \Box B$   $A \Box B$   $A \Box B$   $A \Box B$   $A$ 

[PostgreSQL Support](#page-25-0) [Aggregates](#page-33-0) [Window Functions](#page-37-0)

### **Window Function Example**

#### EXAMPLE

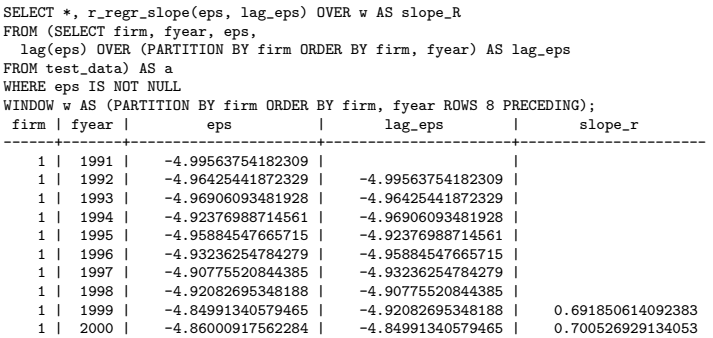

メロト メタト メモト メモト

credativ

 $299$ 

E

[R Support](#page-15-0) [PostgreSQL Support](#page-25-0) **[Aggregates](#page-33-0)** [Window Functions](#page-37-0)

### Window Function Example

#### EXAMPLE

```
-- The idea of Winsorizing is to return either the original value or,
-- if that value is outside certain bounds, a trimmed value.
CREATE OR REPLACE FUNCTION winsorize(float8, float8)
RETURNS float8 AS
$BODY$
 library(psych)
 return(winsor(as.vector(farg1), arg2)[prownum])
$BODY$ LANGUAGE plr VOLATILE WINDOW;
SELECT fyear, eps,
 winsorize(eps, 0.1) OVER (PARTITION BY fyear) AS w eps
FROM test_data ORDER BY fyear, eps;<br>fyear | eps |
 fyear | eps | w_eps
-------+----------------------+----------------------
 1991 | -4.99563754182309 | -4.46270967368037
         1991 129716350198
 1991 | -4.73127805045806 | -4.46270967368037<br>1991 | -4.60706958658993 | -4.46270967368037
 1991 | -4.60706958658993 | -4.46270967368037
         14.50345986126922
  1991 | -4.45818187505938 | -4.45818187505938
 1991 | -4.37243791841902 | -4.37243791841902
```
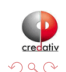

[R Support](#page-15-0) [PostgreSQL Support](#page-25-0) **[Aggregates](#page-33-0)** [Window Functions](#page-37-0) **[Triggers](#page-43-0)** 

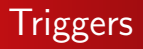

- $\bullet$  Triggers can be written in PL/R
- Function called as a trigger must have no arguments and return type TRIGGER
- NULL return silently suppresses the triggering operation for this row
- One row data.frame returned is inserted instead of the one given in pg.tg.new (BEFORE, FOR EACH ROW only)
- $\bullet$  Info from trigger manager passed to PL/R function in variables

<span id="page-43-0"></span>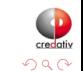

**∢ ロ ▶ 《 包 》 《** 

[R Support](#page-15-0) [PostgreSQL Support](#page-25-0) **[Aggregates](#page-33-0)** [Window Functions](#page-37-0) **[Triggers](#page-43-0)** 

## Trigger Variables

- pg.tg.name name of the trigger
- **•** pg.tg.relid object ID of table invoking trigger
- **•** pg.tg.relname name of table invoking trigger
- **•** pg.tg.when BEFORE or AFTER (trigger type)
- **•** pg.tg.level ROW or STATEMENT (trigger type)
- pg.tg.op INSERT, UPDATE, or DELETE
- pg.tg.new/pg.tg.old NEW and OLD rows
- pg.tg.args vector of arguments given in CREATE TRIGGER

イロト イ母ト イヨト

[R Support](#page-15-0) [PostgreSQL Support](#page-25-0) **[Aggregates](#page-33-0)** [Window Functions](#page-37-0) **[Triggers](#page-43-0)** 

### Trigger Example

#### EXAMPLE

```
CREATE FUNCTION trigfunc modcount() RETURNS trigger AS $$
    if (pg.tg.op == "INSERT")
    {
      retval <- pg.tg.new
      retval[pg.tg.args[1]] <- 0
    }
    if (pg.tg.op == "UPDATE")
    {
      retval <- pg.tg.new
      retval[pg.tg.args[1]] <- pg.tg.old[pg.tg.args[1]] + 1
    }
    if (pg.tg.op == "DELETE")
      retval <- pg.tg.old
    return(retval)
$$ LANGUAGE plr;
CREATE TABLE mytab (num integer, description text, modcnt integer);
CREATE TRIGGER trig_mytab_modcount
BEFORE INSERT OR UPDATE ON mytab
FOR EACH ROW
EXECUTE PROCEDURE trigfunc_modcount('modcnt');
```
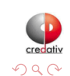

э

 $A \Box B$   $A \Box B$   $A \Box B$   $A \Box B$   $A \Box B$   $A$ 

[Auditing](#page-46-0) **[Geospatial](#page-50-0)** [Financial](#page-60-0)

# Auditing Example

- Detecting Potential Fraud
	- Use Benford's law (also called first-digit law)
- Applies to data approximating geometric sequence
- Examples include, for example:
	- Sales figures
	- **o** Census data
	- Medical claims
	- Expense reports
	- **•** Energy savings

[http://en.wikipedia.org/wiki/Benford's\\_law](http://en.wikipedia.org/wiki/Benford)

<span id="page-46-0"></span>4日)

[Auditing](#page-46-0) **[Geospatial](#page-50-0)** [Financial](#page-60-0)

# Auditing Example

- California Energy Efficiency Program Data
- Create and populate table with investment cost data

```
CREATE TABLE open emv cost(value float8, district int);
COPY open_emv_cost
FROM 'open-emv.cost.csv'
WITH delimiter ',';
```
<http://open-emv.com/data>

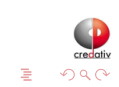

**∢ ロ ▶ ( 伊 )** .

#### [Auditing](#page-46-0) [Geospatial](#page-50-0) [Financial](#page-60-0)

# Auditing Example

#### **• Create and Benford's Law function**

```
CREATE TYPE benford_t AS (
  actual_mean float8,
  n int,
  expected_mean float8,
  distorion float8,
  z float8
);
CREATE OR REPLACE FUNCTION benford(numarr float8[])
RETURNS benford_t AS $$
  x \text{ coll} \leftarrow \text{function}(x) {return ((10 * x) / (10 \text{ cm})(\text{true}(\text{log10}(x))))}
  numarr <- numarr [numarr >= 10]
  numarr <- xcoll(numarr)
  actual_mean <- mean(numarr)
  n <- length(numarr)
  expected mean \leftarrow (90 / (n * (10 \hat{ } (1/n) - 1)))
  distorion<-((actual_mean - expected_mean) / expected_mean)
  z<-(distorion / sd(numarr))
  retval<-data.frame(actual_mean.n.expected_mean.distorion.z)
  return(retval)
$$ LANGUAGE plr:
```
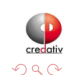

[Auditing](#page-46-0) **[Geospatial](#page-50-0)** 

# Auditing Example

#### **•** Execute Benford's Law function

SELECT \* FROM benford(array(SELECT value FROM open\_emv\_cost)); -[ RECORD 1 ]-+-----------------------<br>actual mean 1 38.1936561918275 38.1936561918275<br>240 n | 240 expected\_mean | 38.8993031865999 distorion | -0.0181403505195804 z | -0.000984036908080443

• Data looks about right...

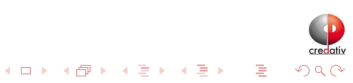

[Auditing](#page-46-0) [Geospatial](#page-50-0) [Financial](#page-60-0) [SPC](#page-70-0)

# Geospatial Example

- Solve the famous Traveling Salesman Problem
	- Given list of location and distances, find a shortest possible tour that visits each location exactly once
- NP-hard problem in combinatorial optimization
- Applications include, for example:
	- **•** Logistics
	- Land management
	- **Semiconductor inspection**
	- Geonome sequencing
	- Routing of SONET rings

[http://en.wikipedia.org/wiki/Travelling\\_salesman\\_problem](http://en.wikipedia.org/wiki/Travelling_salesman_problem)

<http://www.tsp.gatech.edu/apps/index.html>

<span id="page-50-0"></span>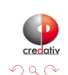

 $\leftarrow$   $\Box$ 

[Auditing](#page-46-0) [Geospatial](#page-50-0) [Financial](#page-60-0)

### Geospatial Example

;

#### • Create and populate table with locations

```
CREATE TABLE stands (id serial primary key,
                     strata integer not null,
                     initage integer);
```
- SELECT AddGeometryColumn('','stands','boundary','4326','MULTIPOLYGON',2);
- CREATE INDEX "stands boundary gist" ON "stands" USING gist ("boundary" gist geometry ops);
- SELECT AddGeometryColumn('','stands','location','4326','POINT',2);
- CREATE INDEX "stands\_location\_gist" ON "stands" USING gist ("location" gist\_geometry\_ops);

INSERT INTO stands (id,strata,initage,boundary,location) VALUES

- (1,1,1,GeometryFromText('MULTIPOLYGON(((59.250000 65.000000,55.000000 65.000000,55.000000 51.750000, 60.735294 53.470588, 62.875000 57.750000, 59.250000 65.000000 )))', 4326),
- GeometryFromText('POINT( 61.000000 59.000000 )', 4326 ))
- ,(2,2,1,GeometryFromText('MULTIPOLYGON(((67.000000 65.000000,59.250000 65.000000,62.875000 57.750000, 67.000000 60.500000, 67.000000 65.000000 )))', 4326), GeometryFromText('POINT( 63.000000 60.000000 )', 4326 ))
- ,(3,3,1,GeometryFromText('MULTIPOLYGON(((67.045455 52.681818,60.735294 53.470588,55.000000 51.750000, 55.000000 45.000000, 65.125000 45.000000, 67.045455 52.681818 )))', 4326), GeometryFromText('POINT( 64.000000 49.000000 )', 4326 ))

[Auditing](#page-46-0) **[Geospatial](#page-50-0)** [Financial](#page-60-0)

### Geospatial Example

;

#### • Create and populate table with locations

INSERT INTO stands (id,strata,initage,boundary,location) VALUES

- (4,4,1,GeometryFromText('MULTIPOLYGON(((71.500000 53.500000,70.357143 53.785714,67.045455 52.681818, 65.125000 45.000000, 71.500000 45.000000, 71.500000 53.500000 )))', 4326), GeometryFromText('POINT( 68.000000 48.000000 )', 4326 ))
- ,(5,5,1,GeometryFromText('MULTIPOLYGON(((69.750000 65.000000,67.000000 65.000000,67.000000 60.500000, 70.357143 53.785714, 71.500000 53.500000, 74.928571 54.642857, 69.750000 65.000000 )))', 4326), GeometryFromText('POINT( 71.000000 60.000000 )', 4326 ))
- ,(6,6,1,GeometryFromText('MULTIPOLYGON(((80.000000 65.000000,69.750000 65.000000,74.928571 54.642857, 80.000000 55.423077, 80.000000 65.000000 )))', 4326), GeometryFromText('POINT( 73.000000 61.000000 )', 4326 ))
- ,(7,7,1,GeometryFromText('MULTIPOLYGON(((80.000000 55.423077,74.928571 54.642857,71.500000 53.500000, 71.500000 45.000000, 80.000000 45.000000, 80.000000 55.423077 )))', 4326), GeometryFromText('POINT( 75.000000 48.000000 )', 4326 ))
- ,(8,8,1,GeometryFromText('MULTIPOLYGON(((67.000000 60.500000,62.875000 57.750000,60.735294 53.470588, 67.045455 52.681818, 70.357143 53.785714, 67.000000 60.500000 )))', 4326), GeometryFromText('POINT( 65.000000 57.000000 )', 4326 ))

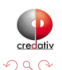

[Auditing](#page-46-0) [Geospatial](#page-50-0) [Financial](#page-60-0)

### Geospatial Example

#### Create result data type and plr\_modules

```
DROP TABLE IF EXISTS events CASCADE;
CREATE TABLE events
(
 seqid int not null primary key, -- visit sequence #
 plotid int, -- original plot id
 bearing real, -- bearing to next waypoint
 distance real, -- distance to next waypoint
 velocity real, -- velocity of travel, in nm/hr
 traveltime real, -- travel time to next event
 loitertime real, -- how long to hang out
 totaltraveldist real, -- cummulative distance
 totaltraveltime real -- cummulaative time
);
SELECT AddGeometryColumn('','events','location','4326','POINT',2);
CREATE INDEX "events location gist" ON "events" USING gist ("location" gist geometry ops);
CREATE TABLE plr_modules (
 modseq int4 primary key,
 modsrc text
);
```
イロト イ母ト イヨト イ

つくい

[Auditing](#page-46-0) [Geospatial](#page-50-0) [Financial](#page-60-0)

### Geospatial Example

```
• Create main PL/R function
```

```
CREATE OR REPLACE FUNCTION solve tsp(makemap bool, mapname text) RETURNS SETOF events AS
$$
 require(TSP)
 require(fields)
 sql.str <- "select id, st_x(location) as x, st_y(location) as y, location from stands;"
 waypts <- pg.spi.exec(sql.str)
 dist.matrix <- rdist.earth(waypts[,2:3], R=3949.0)
 rtsp <- TSP(dist.matrix)
 soln <- solve TSP(rtsp)
 tour <- as.vector(soln)
 pg.thrownotice( paste("tour.dist=", attributes(soln)$tour_length))
 route <- make.route(tour, waypts, dist.matrix)
 if (makemap) {
    make.map(tour, waypts, mapname)
  }
 return(route)
$$
LANGUAGE 'plr' STRICT;
```
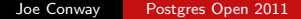

 $QQ$ 

[Auditing](#page-46-0) [Geospatial](#page-50-0) [Financial](#page-60-0)

### Geospatial Example

#### • Install make.route() function

```
INSERT INTO plr_modules VALUES (0,
 $$ make.route <-function(tour, waypts, dist.matrix) {
    velocity <- 500.0
    starts <- tour[1:(length(tour))-1]
    stops <- tour[2:(length(tour))]
    dist.vect <- diag( as.matrix( dist.matrix )[starts,stops] )
    last.leg <- as.matrix( dist.matrix )[tour[length(tour)],tour[1]]
    dist.vect <- c(dist.vect, last.leg )
    delta.x <- diff( waypts[tour,]$x )
    delta.y <- diff( waypts[tour,]$y )
    bearings <- atan( delta.x/delta.y ) * 180 / pi
    bearings <- c(bearings,0)
    for( i in 1: (length(tour)-1) ) {
      if( delta.x[i] > 0.0 && delta.y[i] > 0.0 ) bearings[i] <- bearings[i]
      if( delta.x[i] > 0.0 && delta.y[i] < 0.0 ) bearings[i] <- 180.0 + bearings[i]
      if( delta.x[i] < 0.0 && delta.y[i] > 0.0 ) bearings[i] <- 360.0 + bearings[i]
     if( delta.x[i] < 0.0 \& delta.y[i] < 0.0 ) bearings[i] <- 180 + bearings[i]
    }
    route <- data.frame(seq=1:length(tour), ptid=tour, bearing=bearings, dist.vect=dist.vect,
                        velocity=velocity, travel.time=dist.vect/velocity, loiter.time=0.5)
    route$total.travel.dist <- cumsum(route$dist.vect)
    route$total.travel.time <- cumsum(route$travel.time+route$loiter.time)
    route$location <- waypts[tour,]$location
    return(route)}$$);
```
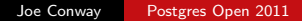

 $QQ$ 

#### [Auditing](#page-46-0) [Geospatial](#page-50-0) [Financial](#page-60-0)

### Geospatial Example

#### • Install make.map() function

```
INSERT INTO plr_modules
 VALUES (1, $$
 make.map <-function(tour, waypts, mapname) {
    require(maps)
    ipeg(file=map, width = 480, height = 480, point size = 10, quality = 75)map('world2'. xlim = c(20, 120). ylim = c(20, 80))map.axes()
    grid()
    arrows(waypts[tour[1:(length(tour)-1)],]$x, waypts[tour[1:(length(tour)-1)],]$y,
           waypts[tour[2:(length(tour))],]$x, waypts[tour[2:(length(tour))],]$y,
           angle=10, lwd=1, length=.15, col="red")
    points( waypts$x, waypts$y, pch=3, cex=2 )
    points( waypts$x, waypts$y, pch=20, cex=0.8 )
    text( waypts$x+2, waypts$y+2, as.character( waypts$id ), cex=0.8 )
    title( "TSP soln using PL/R" )
    dev.off()
 }$$
);
```
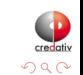

[Auditing](#page-46-0) [Geospatial](#page-50-0) [Financial](#page-60-0)

### Geospatial Example

#### **• Run the TSP function**

-- only needed if INSERT INTO plr\_modules was in same session SELECT reload\_plr\_modules();

SELECT seqid, plotid, bearing, distance, velocity, traveltime, loitertime, totaltraveldist FROM solve\_tsp(true, 'tsp.jpg'); NOTICE: tour.dist= 2804.58129355858 seqid | plotid | bearing | distance | velocity | traveltime | loitertime | totaltraveldist -------+--------+---------+----------+----------+------------+------------+----------------- 1 | 8 | 131.987 | 747.219 | 500 | 1.49444 | 0.5 | 747.219 2 | 7 | -90 | 322.719 | 500 | 0.645437 | 0.5 | 1069.94 3 | 4 | 284.036 | 195.219 | 500 | 0.390438 | 0.5 | 1265.16 4 | 3 | 343.301 | 699.683 | 500 | 1.39937 | 0.5 | 1964.84 5 | 1 | 63.4349 | 98.2015 | 500 | 0.196403 | 0.5 | 2063.04 2 | 84.2894 | 345.957 | 500 | 0.691915 | 7 | 6 | 243.435 | 96.7281 | 500 | 0.193456 | 0.5 | 2505.73 8 | 5 | 0 | 298.855 | 500 | 0.59771 | 0.5 | 2804.58 (8 rows)

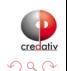

[Geospatial](#page-50-0) [Financial](#page-60-0)

### Geospatial Example

#### • Run the TSP function (first row expanded)

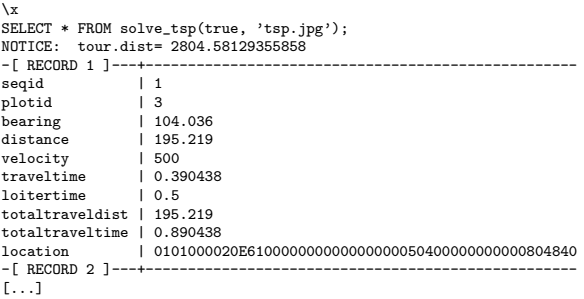

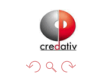

Ė

Þк  $\rightarrow$  $\mathcal{A}$ 

**K ロ ▶ | K 母 ▶ | K ヨ** 

**[Geospatial](#page-50-0)** [Financial](#page-60-0) [SPC](#page-70-0)

### Geospatial Example - Output

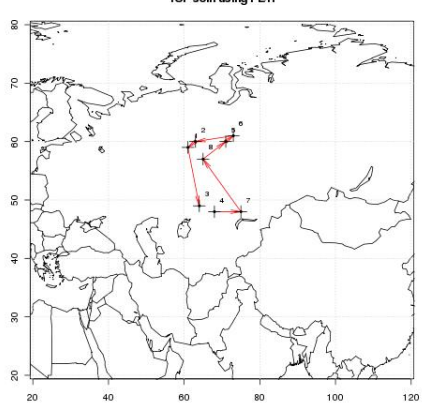

TSP soln using PL/R

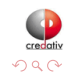

 $\Rightarrow$ E

君  $\sim$ к

K ロ ⊁ K (伊 ) → K

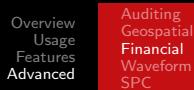

### Stock Data Example

- o get Hi-Low-Close data from Yahoo for any stock symbol
- **•** plot with Bollinger Bands and volume
- requires extra R packages from R:

install.packages(c('xts','Defaults','quantmod','cairoDevice','RGtk2'))

```
CREATE OR REPLACE FUNCTION plot_stock_data(sym text) RETURNS bytea AS $$
 library(quantmod)
 library(cairoDevice)
 library(RGtk2)
 pixmap <- gdkPixmapNew(w=500, h=500, depth=24)
 asCairoDevice(pixmap)
 getSymbols(c(sym))
 chartSeries(get(sym), name=sym, theme="white",
                 TA="addVo();addBBands();addCCI()")
 plot_pixbuf <- gdkPixbufGetFromDrawable(NULL, pixmap,
                 pixmap$getColormap(),0, 0, 0, 0, 500, 500)
 buffer <- gdkPixbufSaveToBufferv(plot_pixbuf, "jpeg",
                 character(0),character(0))$buffer
 return(buffer)
$$ LANGUAGE plr:
```
<span id="page-60-0"></span>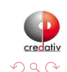

[Overview](#page-1-0) [Usage](#page-7-0) [Features](#page-15-0) [Advanced](#page-46-0) [Auditing](#page-46-0)

# [Financial](#page-60-0)

### Stock Data Example

• Need screen buffer on typical server:

```
Xvfb :1 -screen 0 1024x768x24
export DISPLAY=:1.0
```
#### • Calling it from PHP for CYMI

```
<?php
\deltadbconn = pg connect("...");
s_{rs} = pg query(sdbconn,
      "select plr_get_raw(plot_stock_data('CYMI'))");
hexpic = pg fetch array(srs);
$cleandata = pe unescape bytea($hexpic[0]);
header("Content-Type: image/png");
header("Last-Modified: " .
       date("r", filectime($_SERVER['SCRIPT_FILENAME'])));
header("Content-Length: " . strlen($cleandata));
echo $cleandata;
?>
```
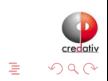

[Financial](#page-60-0)

### Stock Data Example - Output

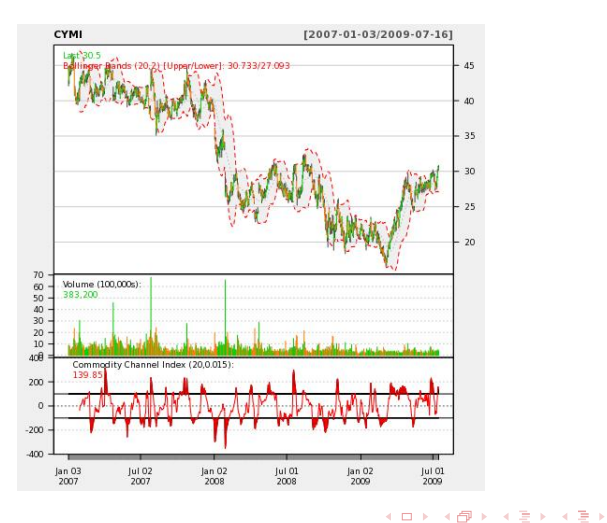

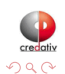

Ė

Joe Conway [Postgres Open 2011](#page-0-0)

[Geospatial](#page-50-0) [Financial](#page-60-0) [Waveform](#page-63-0)

### Seismic Data Example

- Timeseries, waveform data
- Stored as array of floats recorded during seismic event at a constant sampling rate
- Available from online sources in individual file for each event
- Each file has about 16000 elements

<span id="page-63-0"></span>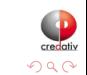

4日)

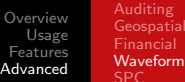

### Seismic Data Example

#### • Load 1000 seismic events

```
DROP TABLE IF EXISTS test_ts;
CREATE TABLE test_ts (dataid bigint NOT NULL PRIMARY KEY,
                     data double precision[]);
CREATE OR REPLACE FUNCTION load test(int) RETURNS text AS $$
 DECLARE
   i int;
   arr text;
   sql text;
 BEGIN
   arr := pg_read_file('array-data.csv', 0, 500000);
   FOR i IN 1..$1 LOOP
     sql := $i$INSERT INTO test_ts(dataid,data) VALUES ($i$ || i || $i$,'{$i$ || arr || $i$}')$i$;
     EXECUTE sql;
   END LOOP;
   RETURN 'OK';
 END;
$$ LANGUAGE plpgsql:
SELECT load test(1000):
load_test
-----------
OK
(1 row)
Time: 37336.539 ms
                                                               イロト イ母ト イミト イミト
                                                                                                 つくい
```
[Overview](#page-1-0) [Usage](#page-7-0) [Features](#page-15-0) [Advanced](#page-46-0) [Auditing](#page-46-0) **[Geospatial](#page-50-0)** [Financial](#page-60-0) [Waveform](#page-63-0)

### Seismic Data Example

#### • Load 1000 seismic events (alternate method)

```
DROP TABLE IF EXISTS test_ts_obj;
CREATE TABLE test_ts_obj (
 dataid serial PRIMARY KEY,
 data bytea
);
CREATE OR REPLACE FUNCTION make_r_object(fname text) RETURNS bytea AS $$
 myvar<-scan(fname,sep=",")
 return(myvar);
$$ LANGUAGE 'plr' IMMUTABLE;
INSERT INTO test_ts_obj (data)
SELECT make_r_object('array-data.csv')
FROM generate series(1,1000);
INSERT 0 1000
Time: 12166.137 ms
```
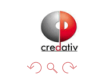

(Birth)

[Overview](#page-1-0) [Usage](#page-7-0) [Features](#page-15-0) [Advanced](#page-46-0) [Auditing](#page-46-0) **[Geospatial](#page-50-0)** [Waveform](#page-63-0)

### Seismic Data Example

#### • Plot the waveform

```
CREATE OR REPLACE FUNCTION plot_ts(ts double precision[]) RETURNS bytea AS $$
 library(quantmod)
 library(cairoDevice)
 library(RGtk2)
 pixmap <- gdkPixmapNew(w=500, h=500, depth=24)
 asCairoDevice(pixmap)
 plot(ts,type="l")
 plot_pixbuf <- gdkPixbufGetFromDrawable(NULL, pixmap,
                                          pixmap$getColormap(),
                                          0, 0, 0, 0, 500, 500)
 buffer <- gdkPixbufSaveToBufferv(plot_pixbuf,
                                   "jpeg",
                                   character(0),
                                   character(0))$buffer
 return(buffer)
$$ LANGUAGE 'plr' IMMUTABLE;
SELECT plr_get_raw(plot_ts(data)) FROM test_ts WHERE dataid = 42;
```
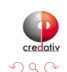

э

[Financial](#page-60-0) [Waveform](#page-63-0) [SPC](#page-70-0)

### Seismic Data Example - Waveform Output

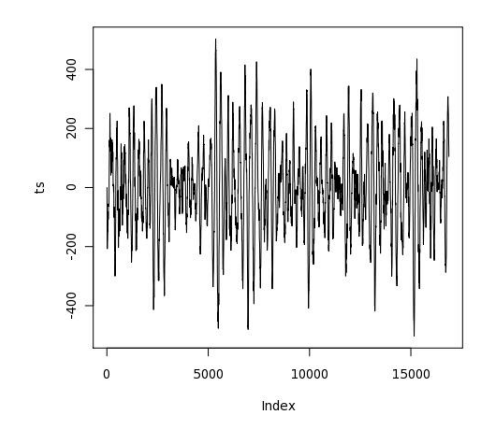

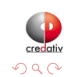

4 0 8

4 伊 ト

∍

 $\blacktriangleleft$ 

Έ

 $\mathcal{A}$ n. э

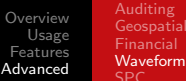

### Seismic Data Example

#### **•** Analyze the waveform

```
CREATE OR REPLACE FUNCTION plot fftps(ts bytea) RETURNS bytea AS $$
 library(quantmod)
 library(cairoDevice)
 library(RGtk2)
 fourier<-fft(ts)
 magnitude<-Mod(fourier)
 y2 <- magnitude[1:(length(magnitude)/10)]
 x2 <- 1:length(y2)/length(magnitude)
 mydf <- data.frame(x2,y2)
 pixmap <- gdkPixmapNew(w=500, h=500, depth=24)
 asCairoDevice(pixmap)
 plot(mydf,type="l")
 plot_pixbuf <- gdkPixbufGetFromDrawable(NULL, pixmap, pixmap$getColormap(),
                                                        0, 0, 0, 0, 500, 500)
 buffer <- gdkPixbufSaveToBufferv(plot_pixbuf, "jpeg", character(0),
                                                        character(0))$buffer
 return(buffer)
$$ LANGUAGE 'plr' IMMUTABLE:
SELECT plr_get_raw(plot_fftps(data)) FROM test_ts_obj WHERE dataid = 42;
```
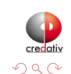

**[Geospatial](#page-50-0)** [Financial](#page-60-0) [Waveform](#page-63-0) [SPC](#page-70-0)

Seismic Data Example - Waveform Analysis Output

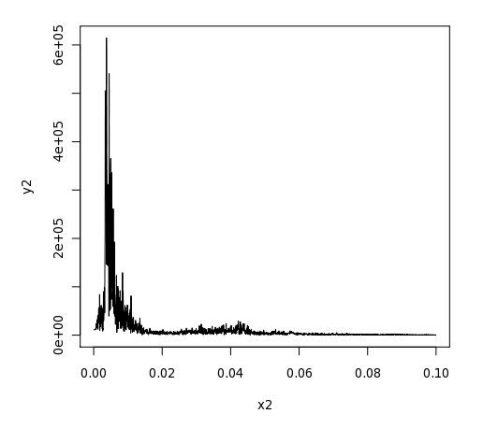

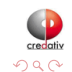

 $\Rightarrow$ É

4 0 8

4 何 ▶  $\prec$ 重  $\sim$ ×

[Overview](#page-1-0) [Usage](#page-7-0) [Features](#page-15-0) [Advanced](#page-46-0) [Auditing](#page-46-0) [Geospatial](#page-50-0) [Financial](#page-60-0) [SPC](#page-70-0)

### Statistical Process Control Example

- Named controlChart R function loaded via plr\_modules; about 120 lines of code
- controlchart() PL/R function; another 130 lines of code

[http://www.joeconway.com/source\\_code/controlchart.sql](http://www.joeconway.com/source_code/controlchart.sql)

SELECT \* FROM controlchart('G121XA34', 3, 0, array['/tmp/xbar.jpg','/tmp/r.jpg','/tmp/gma.jpg']);

SELECT \* FROM controlchart('G121XA34', 3, 0, null) LIMIT 1; -[ RECORD 1 ]----------------  $group_num \mid 1$ <br> $rb \mid 0$ xb | 0.0193605889310595 xbb | 0.0512444187147061 xucl | 0.0920736498010521 xlcl | 0.0104151876283601 r | 0.0344209665807481 rb | 0.0559304535429398 rucl | 0.127521434077903  $rcl \t10$ gma | 0.0193605889310595

Time: 21.986 ms

<span id="page-70-0"></span>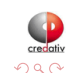

イロト イ母ト イヨト

**[Geospatial](#page-50-0)** [Financial](#page-60-0) [SPC](#page-70-0)

### Statistical Process Control Example - X-Bar Chart Output

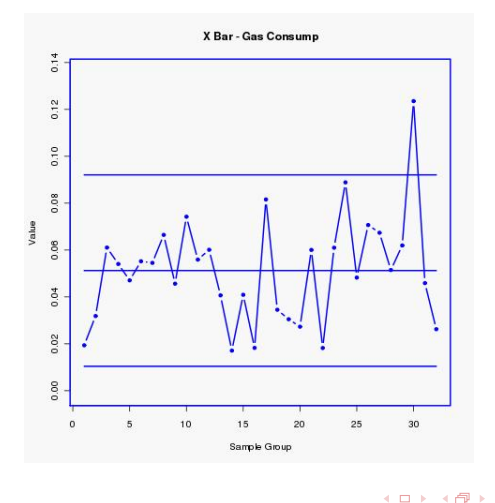

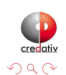

Ė

∍ **B**  $\mathcal{A}$ 

 $\prec$ ∍
[Overview](#page-1-0) [Usage](#page-7-0) [Features](#page-15-0) [Advanced](#page-46-0) **[Geospatial](#page-50-0)** [Financial](#page-60-0) [SPC](#page-70-0)

## Statistical Process Control Example - R Chart Output

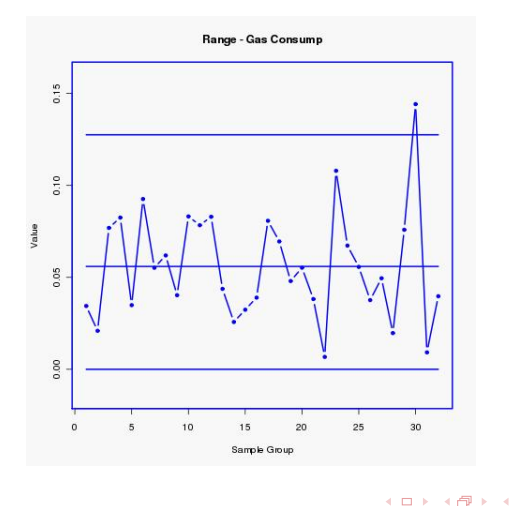

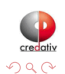

Ė

∍ **B**  $\mathcal{A}$ 

∍

[Overview](#page-1-0) [Usage](#page-7-0) [Features](#page-15-0) [Advanced](#page-46-0) **[Geospatial](#page-50-0)** [SPC](#page-70-0)

## Statistical Process Control Example - GMA Chart Output

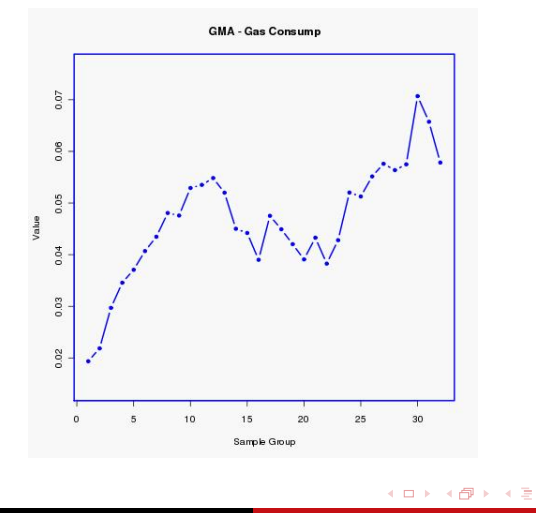

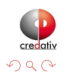

Ė

Έ **B** 

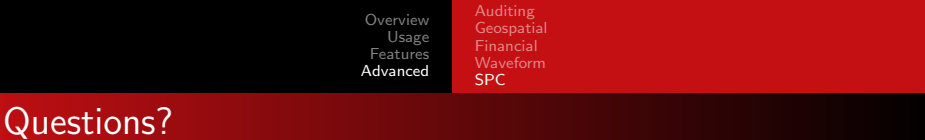

## Questions?

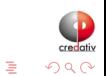

メロト メタト メミト メミト